Übungsaufgabe: Lösen Sie die Bilanz in Bestandskonten (Aktiv u. Passiv) auf und übertragen Sie die Anfangsbestände aus der Bilanz in die Bestandskonten. Verbuchen Sie die Aufgeführten Geschäftsfälle in den Bestandskonten schließen Sie die Bestandskonten ab und erstellen Sie die Abschlussbilanz. Nennen Sie zu jeden Geschäftsvorfall den Buchungssatz (Soll an

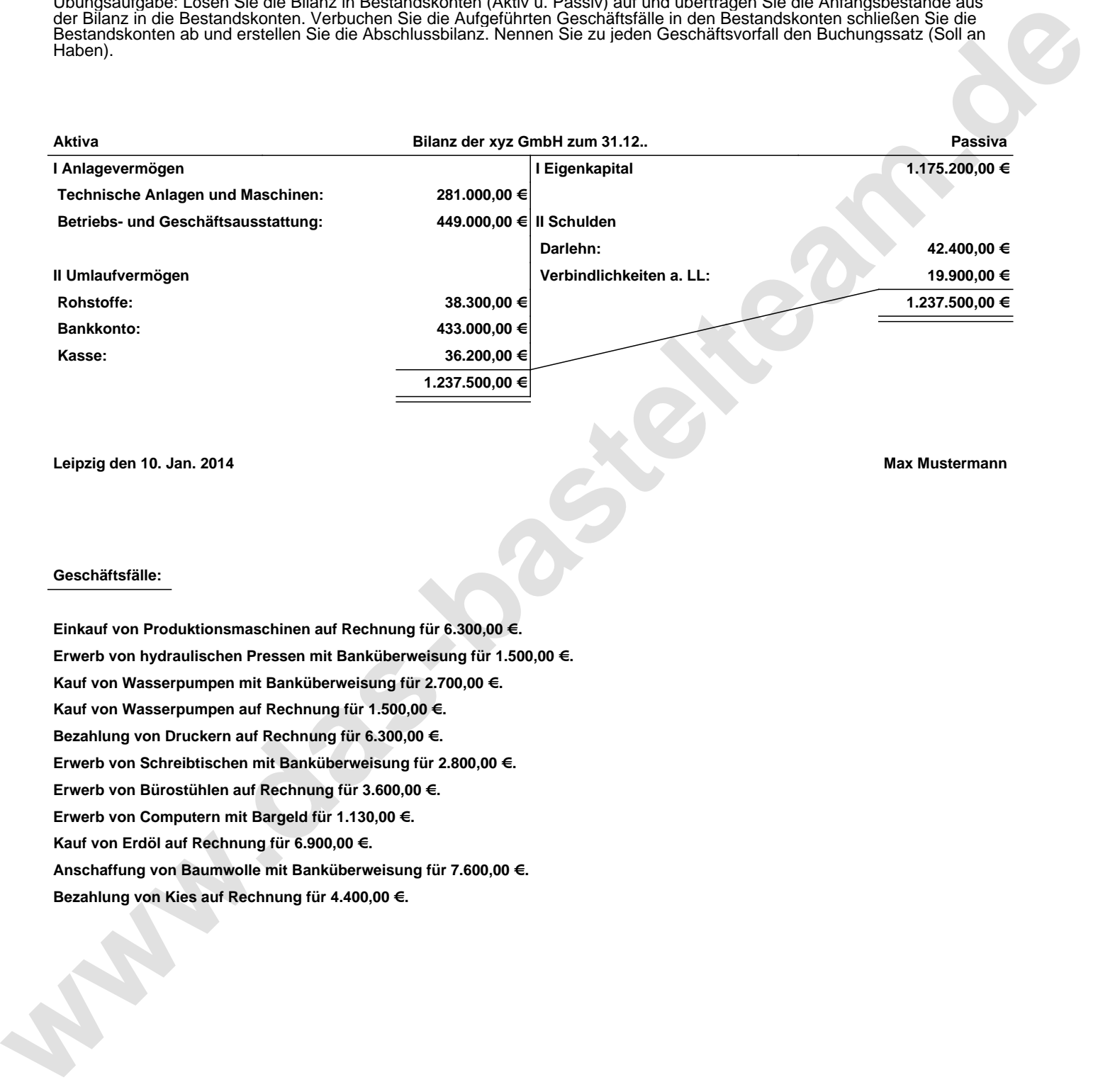

**Leipzig den 10. Jan. 2014 Max Mustermann**

## **Geschäftsfälle:**

**Einkauf von Produktionsmaschinen auf Rechnung für 6.300,00 €. Erwerb von hydraulischen Pressen mit Banküberweisung für 1.500,00 €. Kauf von Wasserpumpen mit Banküberweisung für 2.700,00 €. Kauf von Wasserpumpen auf Rechnung für 1.500,00 €. Bezahlung von Druckern auf Rechnung für 6.300,00 €. Erwerb von Schreibtischen mit Banküberweisung für 2.800,00 €. Erwerb von Bürostühlen auf Rechnung für 3.600,00 €. Erwerb von Computern mit Bargeld für 1.130,00 €. Kauf von Erdöl auf Rechnung für 6.900,00 €. Anschaffung von Baumwolle mit Banküberweisung für 7.600,00 €. Bezahlung von Kies auf Rechnung für 4.400,00 €.**

Übungsaufgabe: Lösen Sie die Bilanz in Bestandskonten (Aktiv u. Passiv) auf und übertragen Sie die Anfangsbestände aus der Bilanz in die Bestandskonten. Verbuchen Sie die Aufgeführten Geschäftsfälle in den Bestandskonten schließen Sie die Bestandskonten ab und erstellen Sie die Abschlussbilanz. Nennen Sie zu jeden Geschäftsvorfall den Buchungssatz (Soll an

## **Lösungen:**

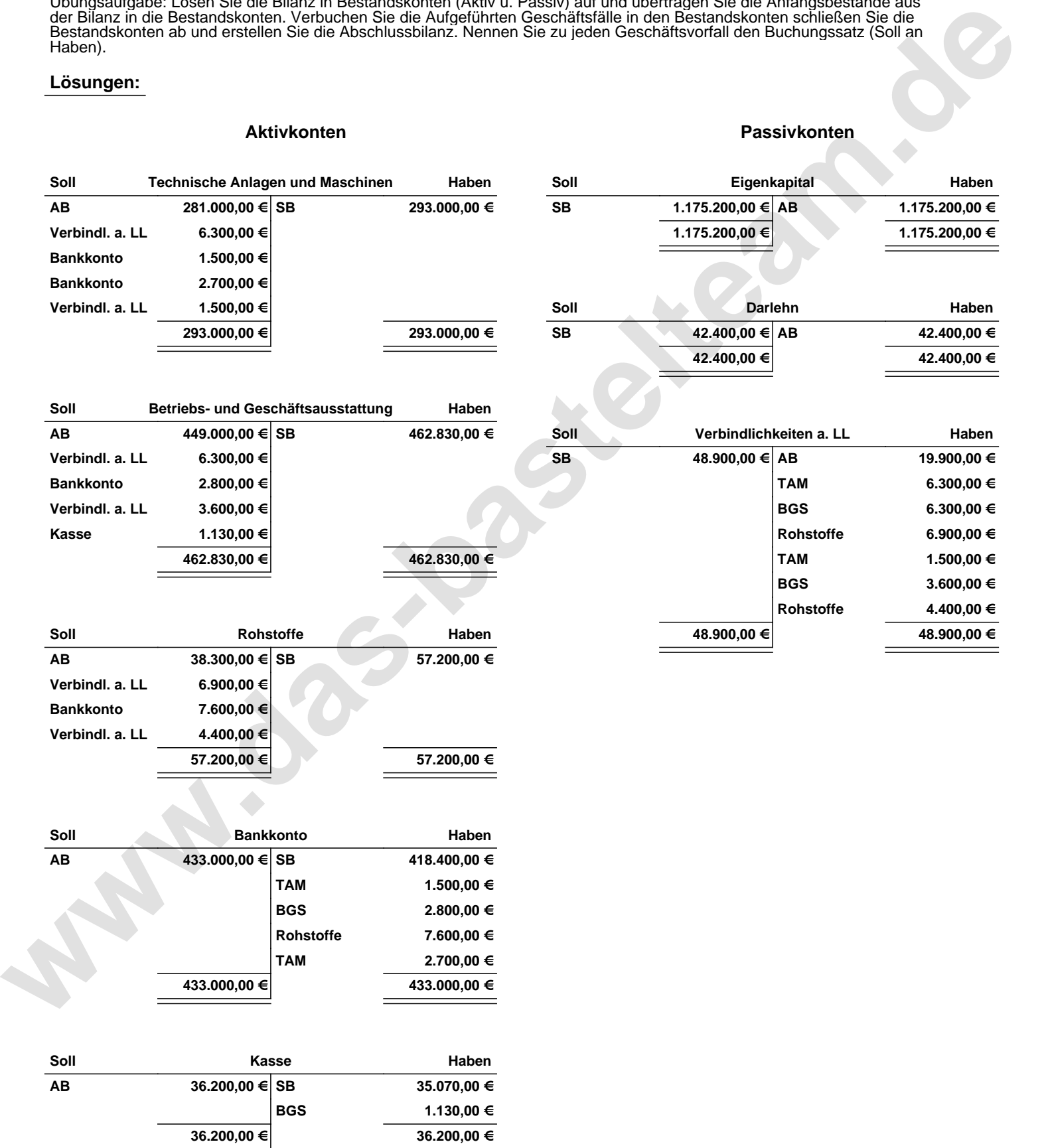

Übungsaufgabe: Lösen Sie die Bilanz in Bestandskonten (Aktiv u. Passiv) auf und übertragen Sie die Anfangsbestände aus der Bilanz in die Bestandskonten. Verbuchen Sie die Aufgeführten Geschäftsfälle in den Bestandskonten schließen Sie die Bestandskonten ab und erstellen Sie die Abschlussbilanz. Nennen Sie zu jeden Geschäftsvorfall den Buchungssatz (Soll an

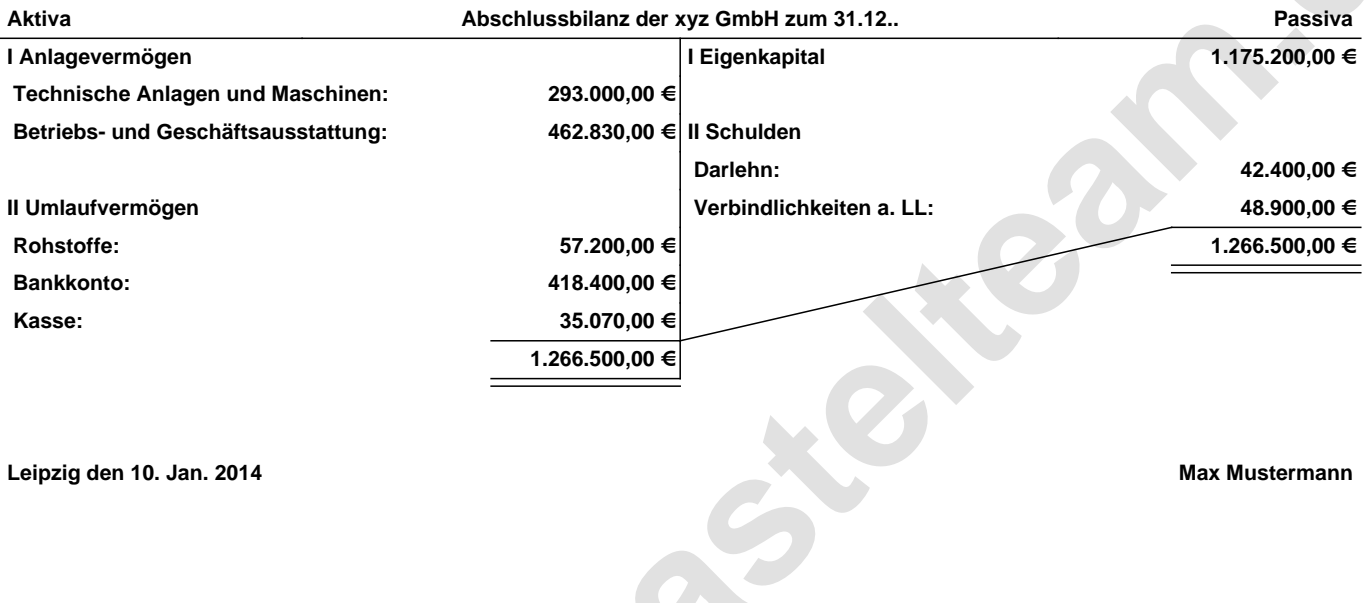

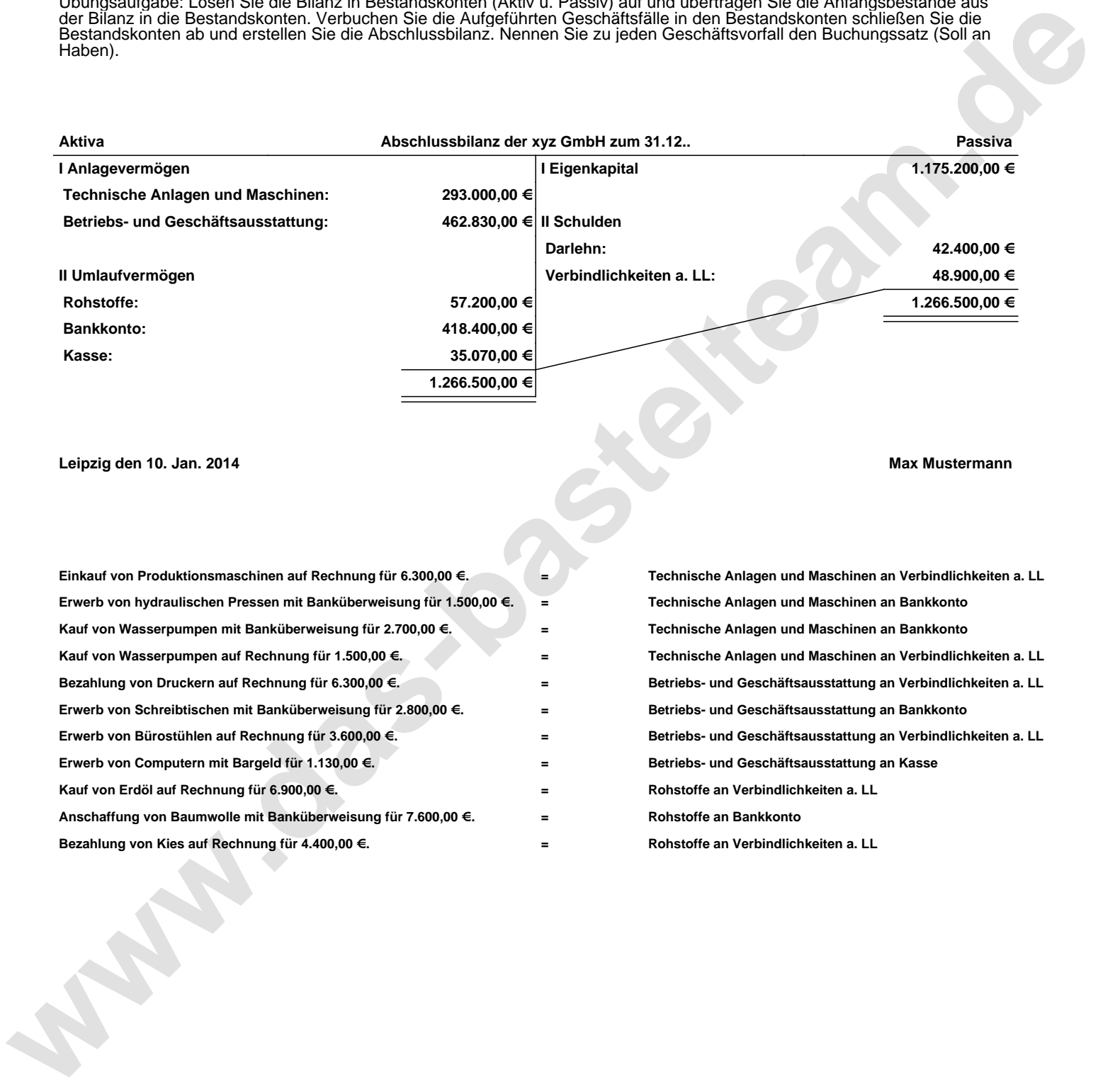